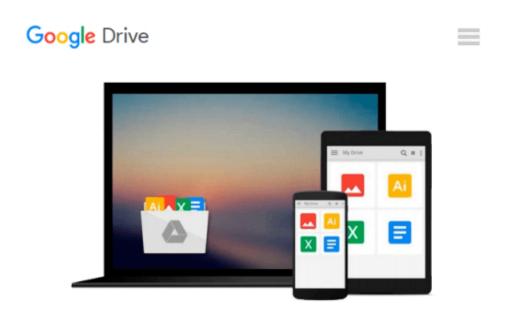

## [(Getting Started with Microsoft Application Virtualization 4.6 \* \* )] [Author: Augusto Alvarez] [Jan-2011]

Augusto Alvarez

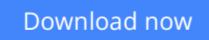

<u>Click here</u> if your download doesn"t start automatically

# [(Getting Started with Microsoft Application Virtualization 4.6 \* \* )] [Author: Augusto Alvarez] [Jan-2011]

Augusto Alvarez

[(Getting Started with Microsoft Application Virtualization 4.6 \* \* )] [Author: Augusto Alvarez] [Jan-2011] Augusto Alvarez

**<u>Download</u>** [(Getting Started with Microsoft Application Virtu ...pdf

**<u>Read Online [(Getting Started with Microsoft Application Vir ...pdf</u>** 

#### From reader reviews:

#### Sally Oneal:

As people who live in the modest era should be revise about what going on or information even knowledge to make these individuals keep up with the era that is always change and move ahead. Some of you maybe can update themselves by studying books. It is a good choice in your case but the problems coming to an individual is you don't know what type you should start with. This [(Getting Started with Microsoft Application Virtualization 4.6 \* \* )] [Author: Augusto Alvarez] [Jan-2011] is our recommendation to make you keep up with the world. Why, as this book serves what you want and wish in this era.

#### **Jillian Diaz:**

The particular book [(Getting Started with Microsoft Application Virtualization 4.6 \* \* )] [Author: Augusto Alvarez] [Jan-2011] has a lot info on it. So when you make sure to read this book you can get a lot of advantage. The book was published by the very famous author. Mcdougal makes some research previous to write this book. This specific book very easy to read you will get the point easily after reading this article book.

#### **Tamara Evans:**

Reserve is one of source of knowledge. We can add our understanding from it. Not only for students but in addition native or citizen need book to know the up-date information of year to help year. As we know those publications have many advantages. Beside we add our knowledge, may also bring us to around the world. By the book [(Getting Started with Microsoft Application Virtualization 4.6 \* \* )] [Author: Augusto Alvarez] [Jan-2011] we can consider more advantage. Don't one to be creative people? For being creative person must like to read a book. Merely choose the best book that appropriate with your aim. Don't become doubt to change your life at this time book [(Getting Started with Microsoft Application Virtualization 4.6 \* \* )] [Author: Augusto Alvarez] [Jan-2011]. You can more attractive than now.

#### Vincent Espinoza:

Many people said that they feel bored stiff when they reading a e-book. They are directly felt that when they get a half regions of the book. You can choose typically the book [(Getting Started with Microsoft Application Virtualization 4.6 \* \* )] [Author: Augusto Alvarez] [Jan-2011] to make your reading is interesting. Your skill of reading ability is developing when you including reading. Try to choose very simple book to make you enjoy to learn it and mingle the sensation about book and examining especially. It is to be very first opinion for you to like to open a book and go through it. Beside that the publication [(Getting Started with Microsoft Application Virtualization 4.6 \* \* )] [Author: Augusto Alvarez] [Jan-2011] can to be your brand-new friend when you're truly feel alone and confuse in doing what must you're doing of their time.

Download and Read Online [(Getting Started with Microsoft Application Virtualization 4.6 \* \* )] [Author: Augusto Alvarez] [Jan-2011] Augusto Alvarez #GSWN28XMQ6V

### Read [(Getting Started with Microsoft Application Virtualization 4.6 \* \* )] [Author: Augusto Alvarez] [Jan-2011] by Augusto Alvarez for online ebook

[(Getting Started with Microsoft Application Virtualization 4.6 \* \* )] [Author: Augusto Alvarez] [Jan-2011] by Augusto Alvarez Free PDF d0wnl0ad, audio books, books to read, good books to read, cheap books, good books, online books, books online, book reviews epub, read books online, books to read online, online library, greatbooks to read, PDF best books to read, top books to read [(Getting Started with Microsoft Application Virtualization 4.6 \* \* )] [Author: Augusto Alvarez] [Jan-2011] by Augusto Alvarez books to read online.

## Online [(Getting Started with Microsoft Application Virtualization 4.6 \* \* )] [Author: Augusto Alvarez] [Jan-2011] by Augusto Alvarez ebook PDF download

[(Getting Started with Microsoft Application Virtualization 4.6 \* \* )] [Author: Augusto Alvarez] [Jan-2011] by Augusto Alvarez Doc

[(Getting Started with Microsoft Application Virtualization 4.6 \* \* )] [Author: Augusto Alvarez] [Jan-2011] by Augusto Alvarez Mobipocket

[(Getting Started with Microsoft Application Virtualization 4.6 \* \* )] [Author: Augusto Alvarez] [Jan-2011] by Augusto Alvarez EPub